# Серверная разработка ПО Лекция 5

## **Определение параметров через функцию re\_path()**

Вернемся к нашему приложению firstapp, которое мы создали в предыдущей лекции, и определим в этом приложении в файле views.py следующие дополнительные функции:

```
def products(request, productid):
       output = "<h2>\Pipogykt M {0}</h2>".format(productid)
       return HttpResponse(output)
def users(request, id, name):
       output = "<h2>\lceil 0 \lceil 0 \lceil 0 \lceil 0 \lceil 0 \lceil 0 \lceil 0 \lceil \lceil \lceil \lceil \lceil \lceil \lceil \lceil \lceil \lceil \lceil \lceil \lceil \lceil \lceil \lceil \lceil \lceil \lceil \lceil \lceil \lceil \lceil \lceil \lceil return HttpResponse(output)
```
Здесь функция products кроме параметра request принимает также параметр productid (идентификатор товара). Отправляемый пользователю ответ содержит значение этого параметра. Функция users принимает два дополнительных параметра: id и name (идентификатор и имя пользователя). И подобным же образом эти данные отправляются обратно пользователю.

Теперь изменим файл urls.py, чтобы он мог сопоставить эти функции с запросами пользователя:

re\_path(r'^products/(?<productid>\d+)/', views.products),  $re\_path(r'^{\text{N}})$  (?P<id>\d+)/(?P<name>\D+)', views.users),

Для представления параметра в шаблоне адреса используется выражение ?Р<>. Общее определение параметра соответствует формату:

(?Р<имя\_параметра>регулярное\_выражение)

В угловых скобках помещается название параметра. После закрывающей угловой скобки следует регулярное выражение, которому должно соответствовать значение параметра.

Например, фрагмент: ?P<productid>\d+ определяет, что параметр называется productid, и он должен соответствовать регулярному выражению \d+, т. е. представлять последовательность цифр.

Во втором шаблоне адреса: (?P<id>\d+)/(?P<name>\D+) определяются два параметра: id и name. При этом параметр id должен представлять число, а параметр name - состоять только из буквенных символов. Ну и также отметим, что количество и название параметров в шаблонах адресов URL соответствуют количеству и названиям параметров соответствующих функций, которые обрабатывают запросы по этим адресам.

Теперь мы можем через адресную строку передать от пользователя данные в приложение в виде запроса. Наберем в адресной строке браузера следующий текст:

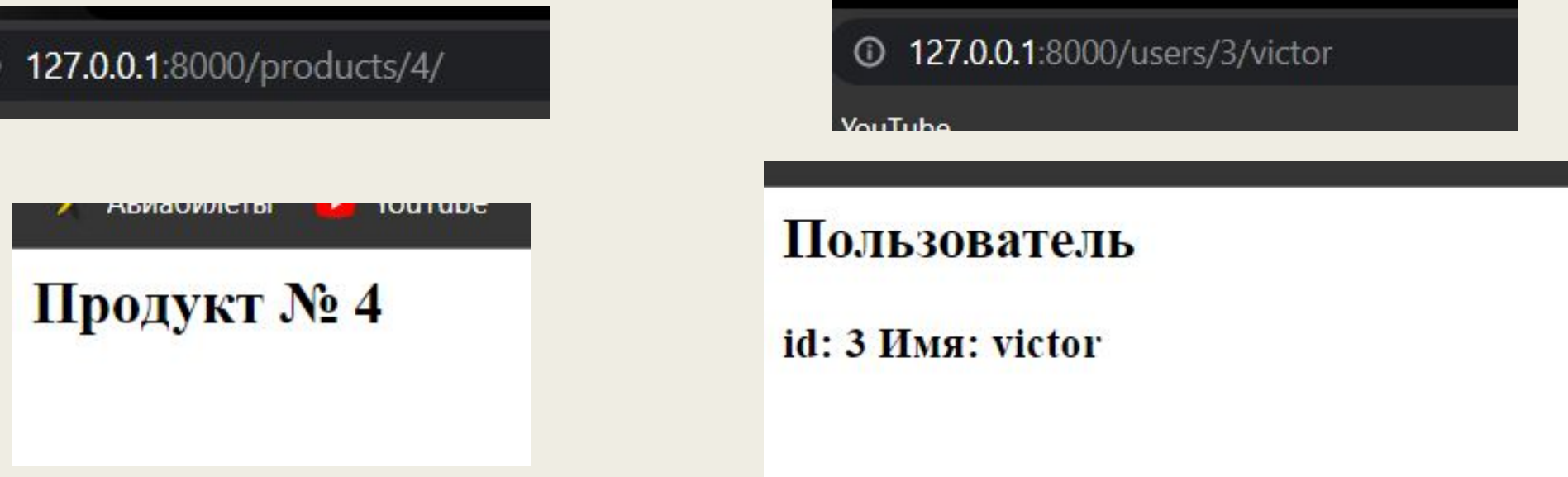

Однако если мы в запросе не передадим значение для параметра или передадим значение, которое не соответствует регулярному выражению, то система не сможет найти ресурс для обработки такого запроса и выдаст сообщение об ошибке. Например если пользователь запросит информацию о продукте, но при этом не укажет идентификационный номер продукта, то система выдаст в ответ сообщение об ошибке.

Для предотвращения ошибок такого рода можно в функции products, расположенной в файле views.py, определить значение параметра по умолчанию

def products(request, productid=1): output = "<h2> $\Pi$ родукт  $M$  {0}</h2>".format(productid) return HttpResponse(output)

То есть если в функцию не было передано значение для параметра productid, то он получает значение по умолчанию 1. В этом случае в файле urls.py надо дополнительно определить еще один маршрут:

```
urlpatterns = [
    path('', views.index),
    re_path(r'^about', views.about),
    re_path(r'^contact', views.contact),
    re_path(r'^products/(?P<productid>\d+)/', views.products),
    re_path(r'^users/(?P<id>\d+)/(?P<name>\D+)', views.users),
   re_path(r'^products', views.products),
    path('admin/', admin.site.urls),
```
#### **Определение параметров через функцию**

**path()** Параметры функции path () заключаются <sup>в</sup> угловые скобки <sup>в</sup> формате:

```
<спецификатор: название_параметра>
Вернемся к функциям, описанным в файле
def products(request, productid=1):
```

```
output = "<h2>Продукт \{0}</h2>".format(productid)
return HttpResponse(output)
```

```
def users(request, id, name):
    output = "<h2>Пользователь</h2><h3> id: \{0\} Имя: \{1\}</h3>".format(id, name)
    return HttpResponse(output)
```
Определим для них параметры в файле urls.py с помощью функции path ():

```
urlpatterns = [
    path('', views.index),
    re_path(r'^about', views.about),
    re_path(r'^contact', views.contact),
    path('products/<int:productid>/', views.products),
    path('users/<int:id>/name/', views.users),
    re_path(r'^products', views.products),
    path('admin/', admin.site.urls),
```
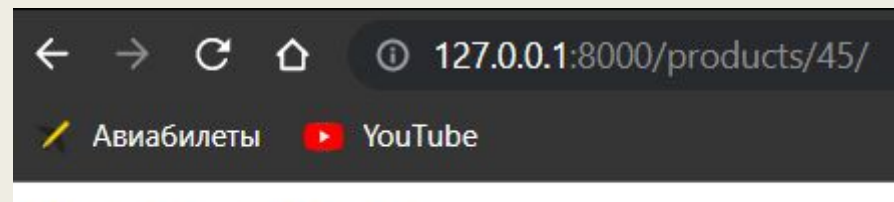

#### Продукт № 45

Как можно видеть, функция path () работает здесь аналогично функции re \_path. То есть в зависимости от предпочтений программиста можно использовать любую из этих функций.

В нашем примере в маршруте обращения к странице с продуктами параметр productid имеет спецификатор int (целое число).

По умолчанию Django предоставляет следующие спецификаторы параметров функции:

□ str - соответствует любой строке за исключением символа (/). Если спецификатор не указан, то используется по умолчанию;

 $\Box$  int - соответствует любому положительному целому числу;

□ slug - соответствует последовательности буквенных символов ASCII, цифр, дефиса и символа подчеркивания, например: building-your-lst-django-site;

□ uuid - соответствует идентификатору UUID, например: 075194d3-6885-417e-а8а8 бс93le272f00;

 $\Box$  path - соответствует любой строке, которая также может включать символ(/), в отличие от спецификатора str.

## **Определение параметров по умолчанию в функции**

### **path()**

Для примера зададим для функций в файле views.py значения параметров по умолчанию для тех страниц сайта, которые выдают информацию о продуктах и пользователях. Мы уже ранее задавали для продуктов значение по умолчанию: productid = 1. Теперь зададим для пользователя значения по умолчанию идентификатора пользователя (id=l) и имени пользователя (nаmе="Максим").

def users(request, id = 1, name = "Максим"): output = "<h2>Пользователь</h2><h3> id:  $\{0\}$  Имя:  $\{1\}$ </h3>".format(id, name) return HttpResponse(output)

После этого для функций products и users в файле urls.py надо определить по два маршрута.

```
urlpatterns = [
    path('', views.index),
    re_path(r'^about', views.about),
    re_path(r'^contact', views.contact),
    path('products/', views.products),
    path('products/<int:productid>', views.products),
    path('users/', views.users),
    path('users/<int:id>/name/', views.users),
    path('admin/', admin.site.urls),
```
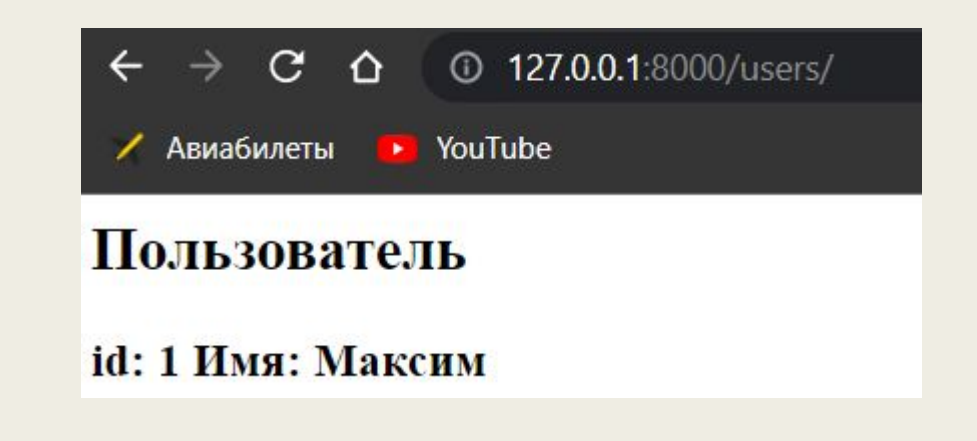

#### **Параметры строки запроса пользователя**

Следует четко различать параметры, которые передаются через интернет-адрес (URL), и параметры, которые передаются через строку запроса. Например, в запросе:

http://localhost/index/3/Виктop/

два последних сегмента: 3/Виктор/ представляют собой параметры URL. А в запросе:

http://localhost/index?id=3&name= Виктор

те же самые значения 3 и Виктор представляют собой параметры строки запроса.

Параметры строки запроса указываются после символа вопросительного знака (?). Каждый такой параметр представляет собой пару «ключ-значение)). Например, в параметре id=3: id - это ключ параметра, а 3 - его значение. Параметры в строке запроса отделяются друг от друга знаком амперсанда (&).

Для получения параметров из строки запроса применяется метод request. GET. get ()

```
def products(request, productid=1):
   category = request.GET.get("cat", "")
   output = "<h2>Продукт M {0} Категория: {1} </h2>".format(productid, category)
   return HttpResponse(output)
def users(request):
   id = request. GET. get("id", 1)
   name = request.GET.get("name", "Makcum")
   output = "<h2>\Pionb30BaTenb</h2><h3> id: {0} Mmя: {1}</h3>".format(id, name)
   return HttpResponse(output)
```
Функция products принимает обычный параметр productid (идентификатор продукта), который будет передаваться через интернет-адрес (URL). И также из строки запроса извлекается значение параметра cat (категория продукта) - request.GET.get("cat", ""). Здесь первый аргумент функцииэто название параметра строки запроса, значение которого надо извлечь, а второй аргумент значение по умолчанию (на случай, если в строке запроса не оказалось подобного параметра). В функции users из строки запроса извлекаются значения параметров id и name. При этом заданы следующие значения параметров по умолчанmо: id=1, name= "Максим".

При обращении к приложению по адресу:

http://127 .0.0.1 :8000/products/3/?cat=Teлeфoвы

число 3 будет представлять параметр URL, присваиваемый параметру productid, а значение саt=Телефоны - представлять параметр cat строки запроса.

А при обращении по адресу:

http://127.0.0.1:8000/users/?id=S&name=Aлeкceй

значения 8 и Алексей будут представлять соответственно параметры id и name

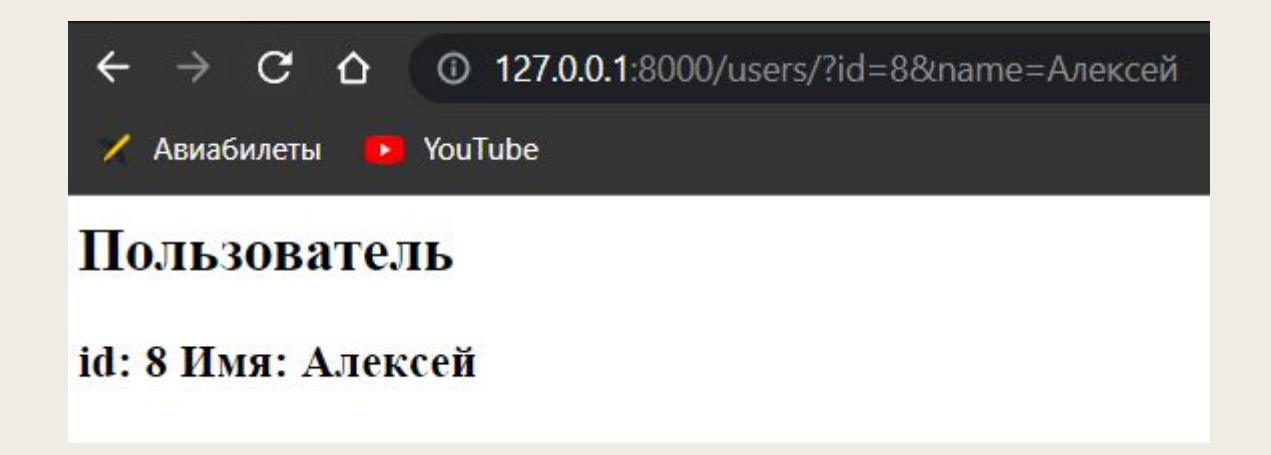

#### **Переадресац**

#### **ия**

При перемещении документа с одного адреса на другой мы можем воспользоваться механизмом переадресации, чтобы указать пользователям и поисковику, что документ теперь досrупен по новому адресу. Переадресация бывает **временная** и **постоянная**.

При временной переадресации мы указываем, что документ временно перемещен на новый адрес. В этом случае в ответ отправляется стаrусный код 302.

При постоянной переадресации мы уведомляем систему, что документ теперь постоянно будет досrупен по новому адресу.

Для создания временной переадресации применяется класс: HttpResponseRedirect Для создания постоянной переадресации применяется класс: HttpResponsePeпnanentRedirect Оба класса расположены в пакете django.http.

from django.shortcuts import render

from django.http import HttpResponse, HttpResponseRedirect, HttpResponsePermanentRedirect

```
def index(request):
    return HttpResponse("<h2>Главная</h2>")
```
def about(request): return HttpResponse("<h2>0 caйтe</h2>")

```
def contact(request):
    return HttpResponseRedirect("/about")
```

```
def details(request):
    return HttpResponsePermanentRedirect("/")
```
Что мы здесь сделали? При обращении к функции contact она станет перенаправлять пользователя по пути "about", который будет обрабатываться функцией about. А функция details станет использовать постоянную переадресацию и перенаправлять пользователя на «корень» (главную страницу) веб-приложения.

```
Jurlpatterns = Ipath('', views.index),
    path('details/', views.details),
    path('about/', views.about),
    path('contact/', views.contact),
    path('products/', views.products),
    path('products/<int:productid>', views.products),
    path('users/', views.users),
    path('users/<int:id>/name/', views.users),
    path('admin/', admin.site.urls),
```
Теперь в адресной строке браузера наберем адрес страницы contact: bttp://127.0.0.1:8000/contact При этом, поскольку мы задали переадресацию, вместо страницы contact будет загружена страница About. Также в адресной строке браузера наберем адрес страницы detai.ls: http:/1127.0.0.1:8000/detai.ls При этом, поскольку мы задали переадресацию, вместо страницы detai.ls будет загружена главная страница сайта Index.

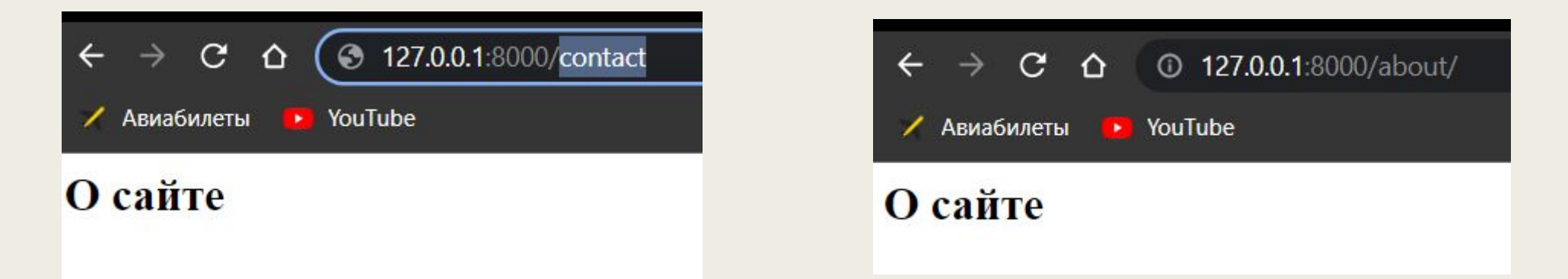

#### **Отправка пользователю статусных**

**кодов** django.http есть ряд классов, которые позволяют отправлять пользователю определенный статусный код.

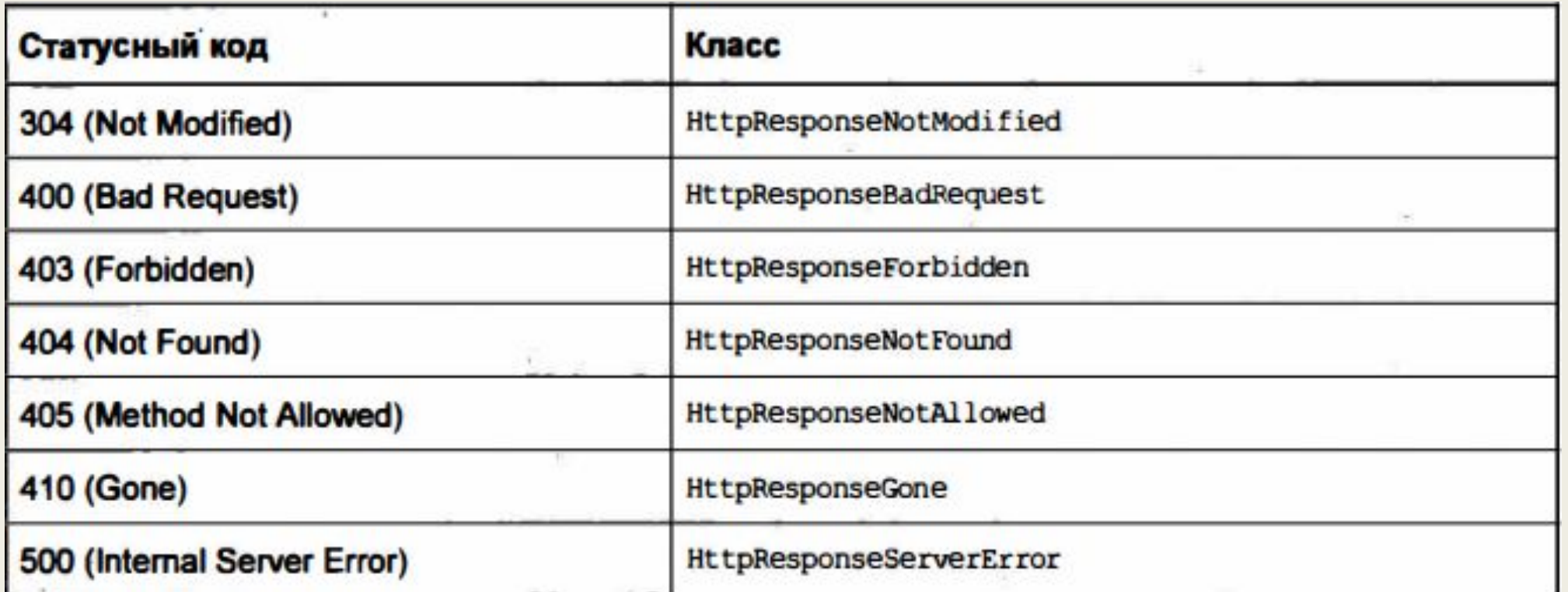

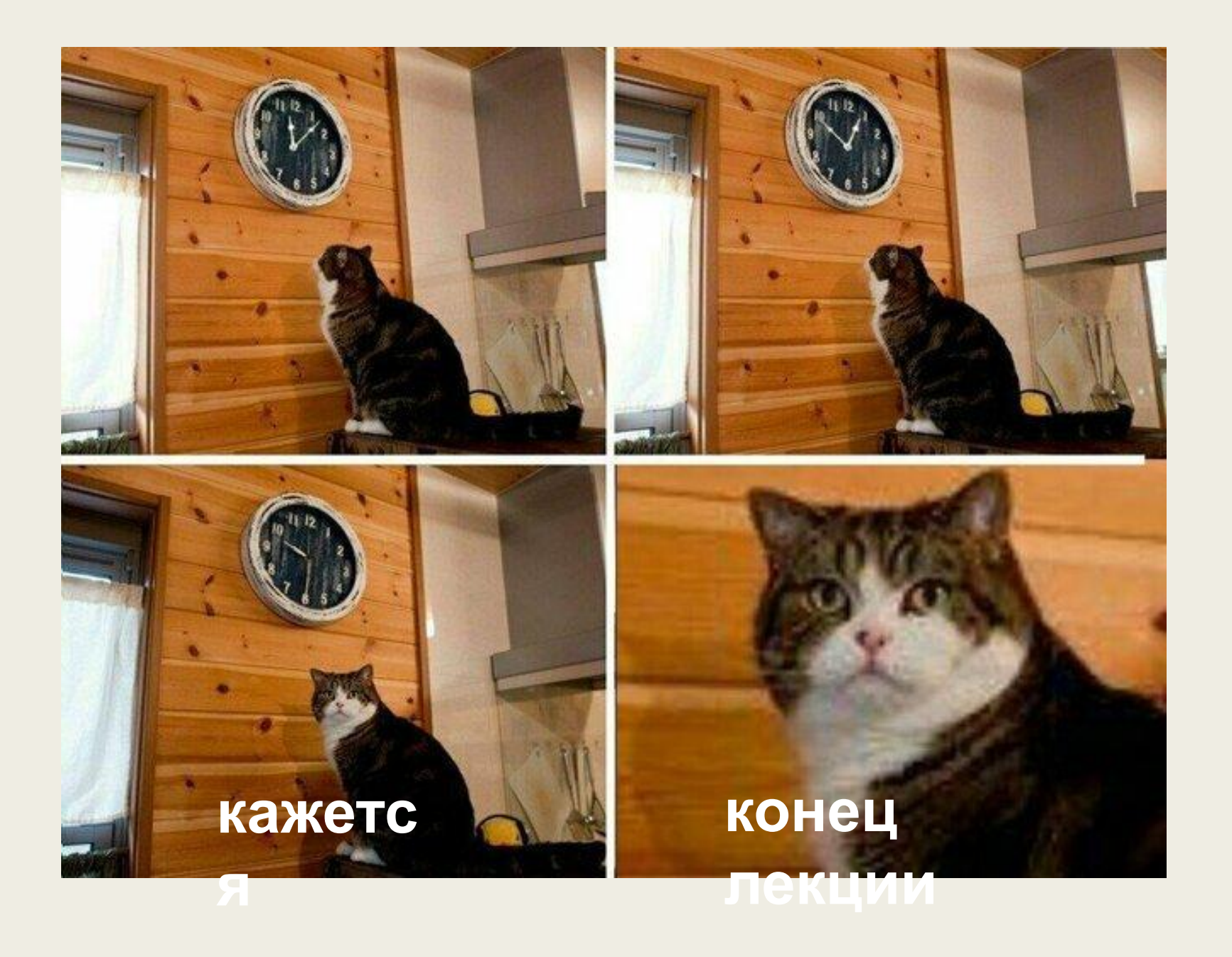